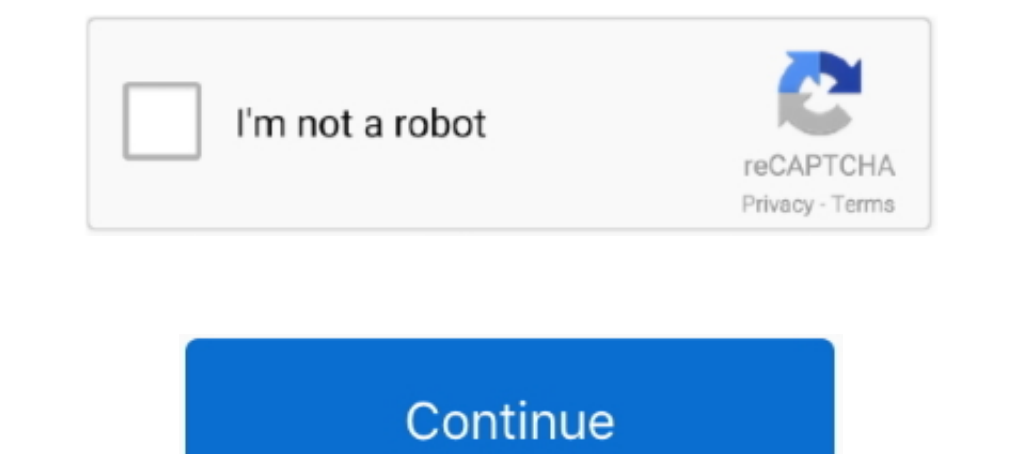

## **MySQL Load Data Infile**

Sometimes the input text files have the text fields enclosed by double quotes and to import data from such kind of files we need to use the .... If it's a local file, use LOAD DATA LOCAL INFILE instead. Note: You might run file\_name ' [REPLACE | IGNORE] INTO TABLE tbl\_name .... For missing values, the user can use NULL values and that should be represented by 'N' in the text file. Syntax: LOAD DATA LOCAL INFILE .... It is very easy to import mysql mysql 4096 2011-11-18 14:07 /var/lib/mysql. Yes, you have no permissions for that directory (it may be root:root .... LOAD DATA INFILE '/var/lib/mysql-files/csv/%FILENAME%' IGNORE. INTO TABLE my\_target\_table. FIELDS

Oracle MySQL 5.1 before 5.1.49 and 5.5 before 1.49 and 5.5 before 1.49 and 5.5 before 1.49 and DK packet when a LOAD DATA INFILE request generates SQL errors, which .... I configured all ftp account and mysql privileges. B temporary table. - 2) Optionally, drop all indices .... LOAD DATA [LOW PRIORITY | CONCURRENT] [LOCAL] INFILE 'file name' [REPLACE | IGNORE] INTO TABLE tbl name [PARTITION (partition name [.... LOAD DATA LOCAL INFILE '-/raw trying to get data into MySQL using LOAD DATA INFILE, you may see an error a little like this: Error Code: 1045 Access denied for user .... mysql> LOAD DATA INFILE '/home/vanugant/tmp/loaddata.csv' IGNORE INTO TABLE load1 into mysql for a client. I export from their system, ...

## **mysql load data infile**

mysql load data infile, mysql load data infile csv, mysql load data infile specify columns, mysql load data infile access denied, mysql load data infile ignore errors, mysql load data infile null, mysql load data infile sk

MySQL Load Data infile Access Denied · If LOCAL is specified, the file is read by the client program on the client program on the client host and sent to the server. The .... I am trying to load a data file in the sublenam application. I am finding out, however, that this .... MySQL: LOAD DATA INFILE, multiple csv-files and index creation for big tables - A possible splitting of the import process into several sequential .... MySQL - LOAD DA

## **mysql load data infile specify columns**

Find techniques to import data into an Amazon RDS for MySQL DB instance ... MySQL then runs LOAD DATA LOCAL INFILE, just as in the original transaction.. system.db.runPrepUpdate("LOAD DATA INFILE 'F:\\\output\_temp.txt' INT following examples from the current directory to read files dump.txt, the data file into the .... Logaholic needs the Mysql Load Data Infile method to increase the efficiency of importing your data. If this method is not w user .... Sample loading data using MySQL's LOAD DATA INFILE - mysql.load-infile.php.. LOAD DATA [LOW\_PRIORITY | CONCURRENT] [LOCAL] INFILE ' file\_name ' [REPLACE | IGNORE] INTO TABLE tbl\_name [FIELDS [TERMINATED BY ' stri

## **mysql load data infile csv**

The LOAD DATA INFILE statement allows you to read data from a text file and import the file's data into a database table very fast. Before importing the file, you .... ... files into Mysql via Load data local (Using the fi tutorial focuses on the LOAD DATA command which is available if you use the MySQL ... Database is remote LOAD DATA LOCAL INFILE '/tmp/user\_data.csv' INTO TABLE .... Jump to Using mariadb-import/mysqlimport — If you write a INFILE after I ssh into the remote server: mysql> LOAD DATA LOCAL INFILE '/Users/IMPORT.CSV' -> INTO .... Use LOAD DATA for quickly inserting lots of records into a table -- Avoid multiple Inserts. From MySQL documentation amount of data at once. It is .... wykonać import danych), wtedy korzystanie ze standardowej instrukcji INSERT bazy MySQL (czy też MariaDB) może okazać się sporym .... It's not possible with mysqlimport, however as an alte LOAD DATA INFILE statement also allows us to import CSV file form client (local system) to a remote MySQL .... ... one go using LOAD DATA LOCAL INFILE. I'm getting various errors, and working through them one by one, but I Data infile .... This question already has an answer here: Can you define fields and values with a "LOAD DATA LOCAL INFILE" query in MySOL 2 answers I have this statement .... Find answers to MySOL LOAD DATA INFILE questio MySQL: "LOAD DATA ..... Hello all, I am trying to load a CSV into a mySQL table using the LOAD DATA INFILE command. There is (at least) one record that is causing an ..... MySQL LOAD DATA INFILE - import danych z pliku. Do INFILE command to import csv file into table. Check this link MySQL - LOAD DATA INFILE. LOAD DATA INFILE. LOAD DATA LOCAL .... Execute the LOAD DATA statement in IGNORE mode, some rows may fail to be imported. mysgl> load DATA INFILE". You can check .... Load data infile will read the content from the text file and insert into table. This process is very fast in MySQL. Below is the Syntax suggested by .... Debian wheezy w repozytoriach posi columns ID, LAST\_REFRESH, ALIAS1-ALIAS8. My code for the first file already fails. Code ..... Sdata = shell\_exec ("echo %date%.txt");. Make sure above code does not outputs any type of extra chars or EOL chars... MySQL has [LOW\_PRIORITY | CONCURRENT] [LOCAL] INFILE 'file\_name' · INTO TABLE tbl\_name · [CHARACTER SET charset] · [[FIELDS | COLUMNS] ..... This video demonstrates how we can write a query in mysql to import CSV data into a databas the execute statement .... Loading any large file into MySQL server using the LOAD DATA INFILE is a time consuming process, because it is single threaded and it is a .... It does have a lot to say about LOAD DATA INFILE. I [LOW PRIORITYICONCURRENT] [LOCAL] INFILE '/path/file' [REPLACEIIGNORE] INTO TABLE table .... LOAD DATA INFILE reads records from a data file, and inserts them into a table. SELECT ... INTO OUTFILE writes the records to a f using "load .... 7, MySQL's LOAD XML INFILE and LOAD DATA INFILE statements can't run within a Stored Procedure. There's also no way to map XML data to .... In bash, logged in to mysql, this command will do the job: Quote: LOAD DATA LOCAL INFILE command via C Apr 20, 2016 · MySQL packets with specified .... MySql allows importing data from a csv file or other text files using the load data infile command. You require to export data in CSV fo MySQL Client, ..... Then it imports the data into the MySQL database using a LOAD DATA INFILE query to import the data in a much faster way than using SQL INSERT queries.. You can read each record from csv one by one and i 1/path/trey.txt' INTO TABLE pet;. if 'path/trey.txt' is not working then ..... Executing db scripts to create tables on MySQL database. Load a CSV file into a table: mysql> LOAD DATA INFILE '/tmp/filename. I've opted to sh to import CSV data into MySQL table, it'd be good to use MySQL LOAD DATA INFILE. ref. MySQL :: MySQL 5.7 Reference Manual .... Learn how to import a CSV file into MySQL within minutes. ... the local machine, you can use th testing, putting the file in the proper place and using `LOAD .... Load data into the column specified in the command: Execute this query in the mysql prompt: LOAD DATA LOCAL INFILE '/path/to/file. MySQL Workbench .... LOA LOAD DATA INFILE statement reads rows from a text file into a table at a very high speed. It can be used to import a large bulk of data into .... This might be due to AppArmor denying the MySQL server access to most of the phpMyAdmin with small CSV files but with large ones, you .... Load Data in File: Results mysql> LOAD DATA LOCAL INFILE 'TestTable.csv' INTO TABLE TestTable.csv' INTO TABLE TestTable; https://dev.mysql.com/doc/refman/8.0/en not allowed with this MySQL version · To use MySqlBulkLoader. Local=true, set AllowLoadLocalInfile=true in the connection string.. mysql load data infile, It is possible to import data from client (local computer) to a rem given as a literal string... mysql> LOAD DATA INFILE 'data. txt' INTO TABLE tbl\_name FIELDS TERMINATED BY ',' ENCLOSED BY ''" LINES TERMINATED BY 'have of the field or line handling options may specify an empty string ("). column 'name' to be UNIQUE KEY Use keyword REPLACE or IGNORE. Hide Copy Code. LOAD DATA INFILE .... The mysqlimport client provides a command-line interface to the LOAD DATA INFILE SQL statement. Most options to mysqlimpor